## 2023 **SIEMENS** PLC | **级总代理|技术|维修**

程序编程

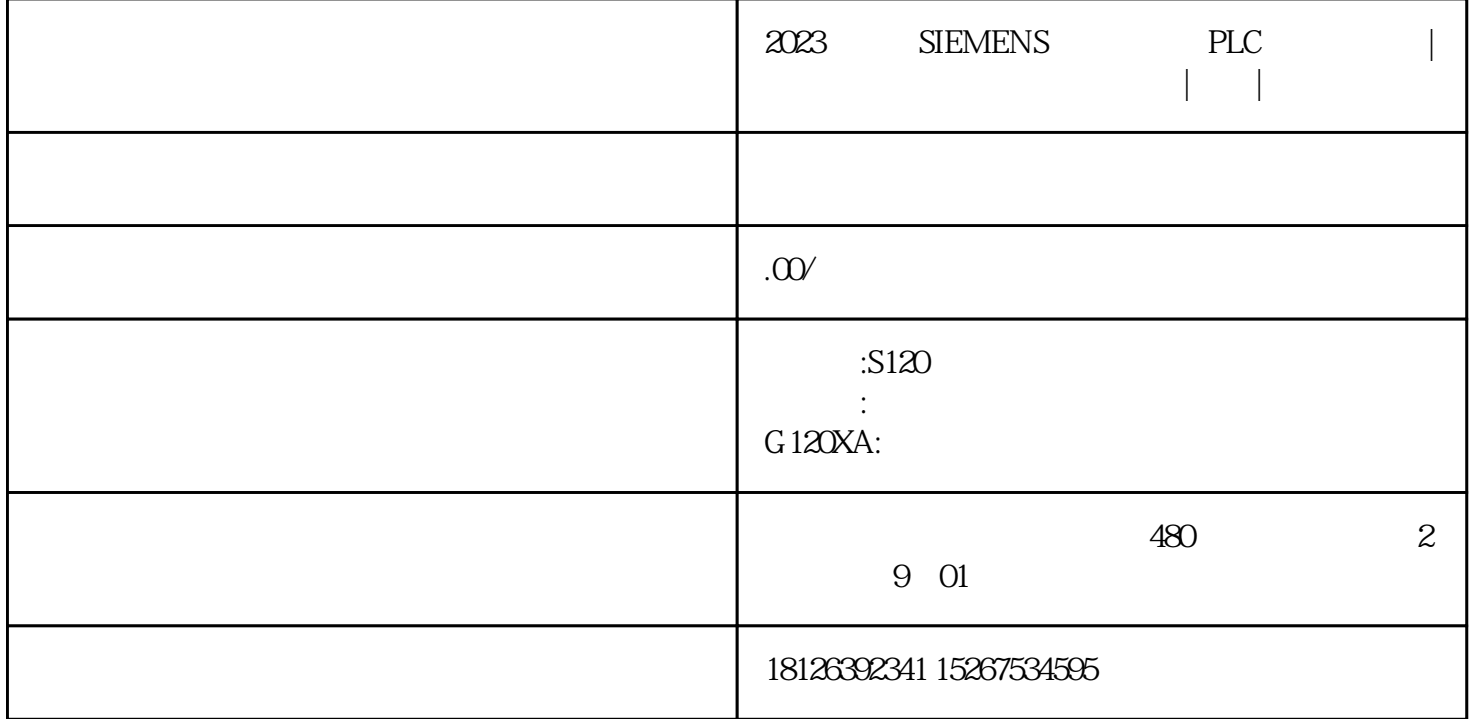

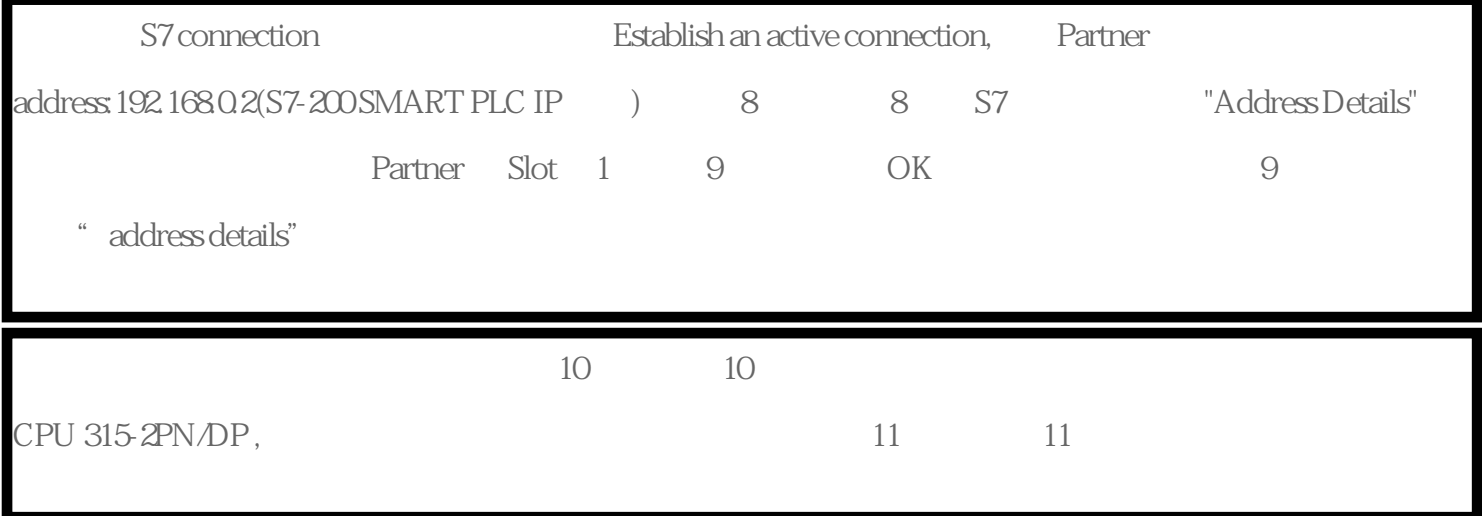

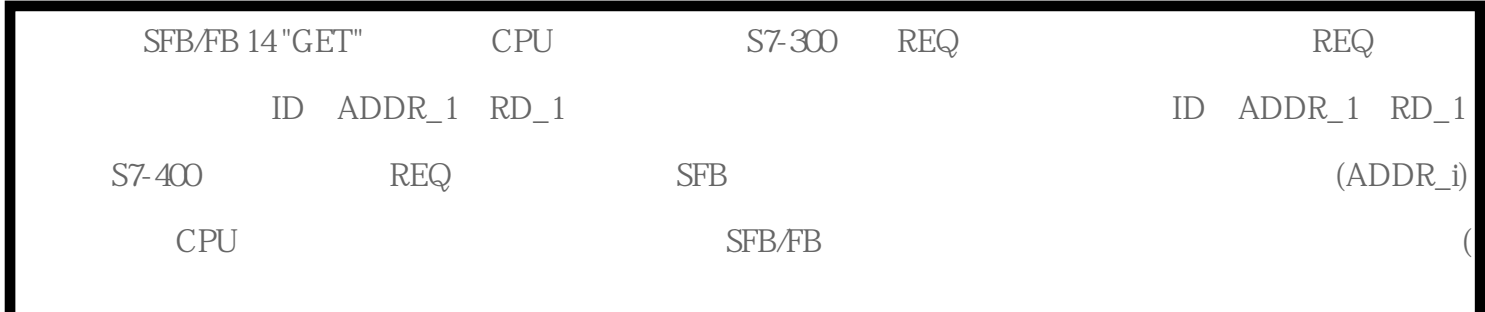

п

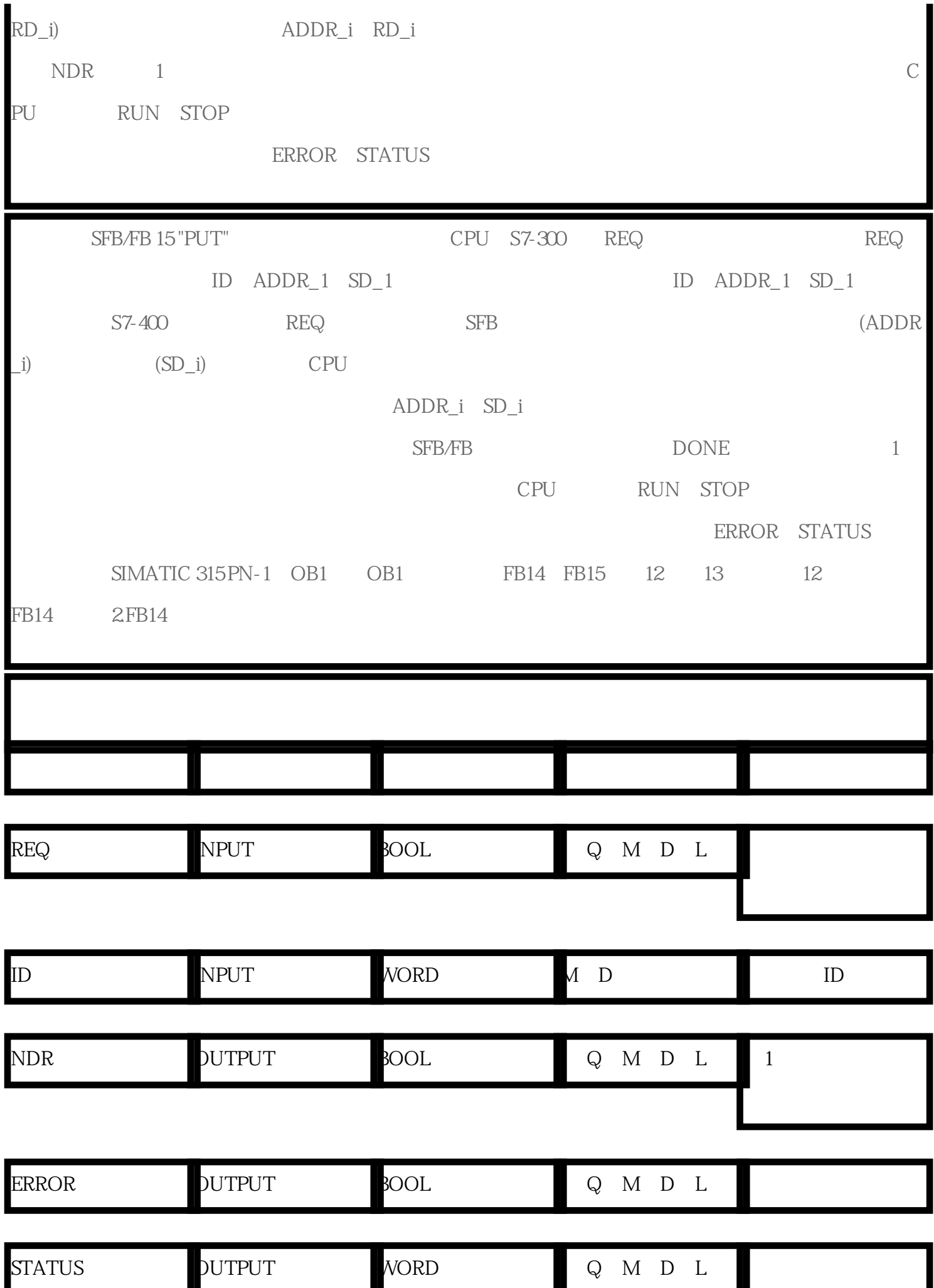

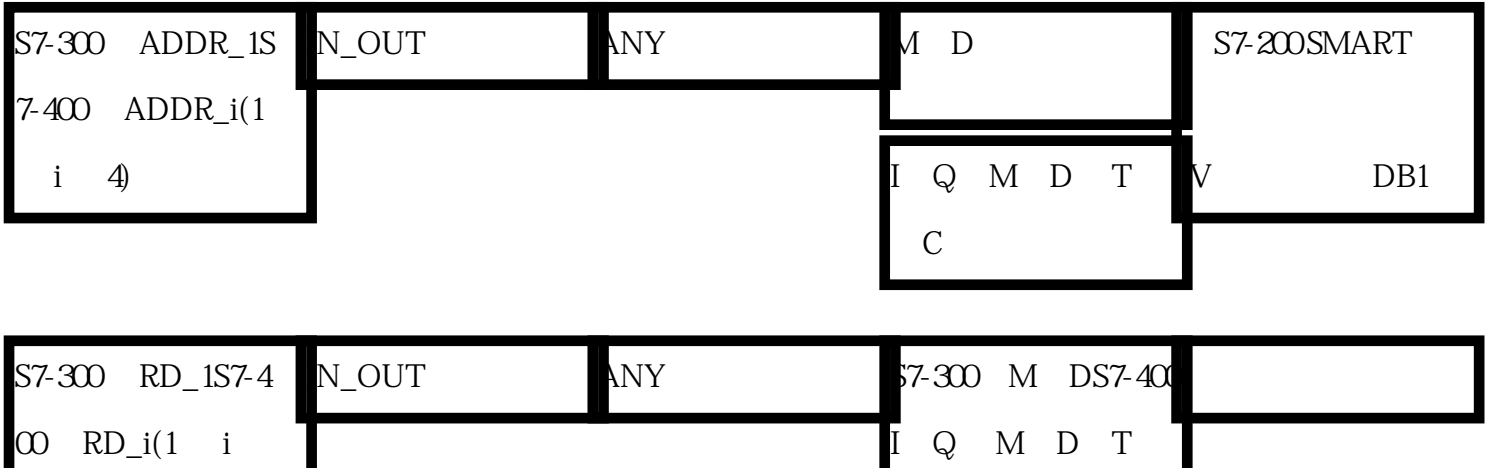

、C

4)

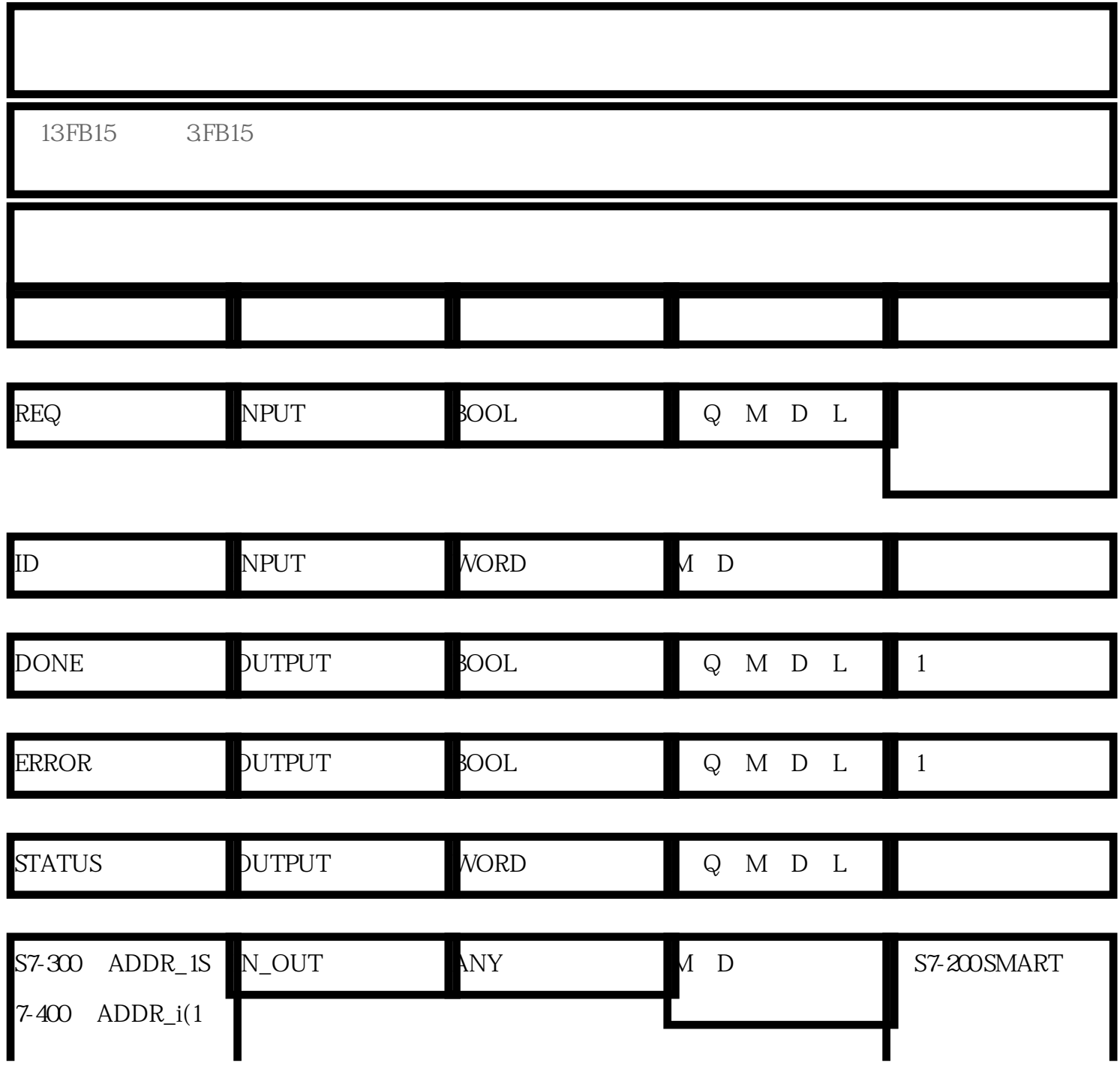

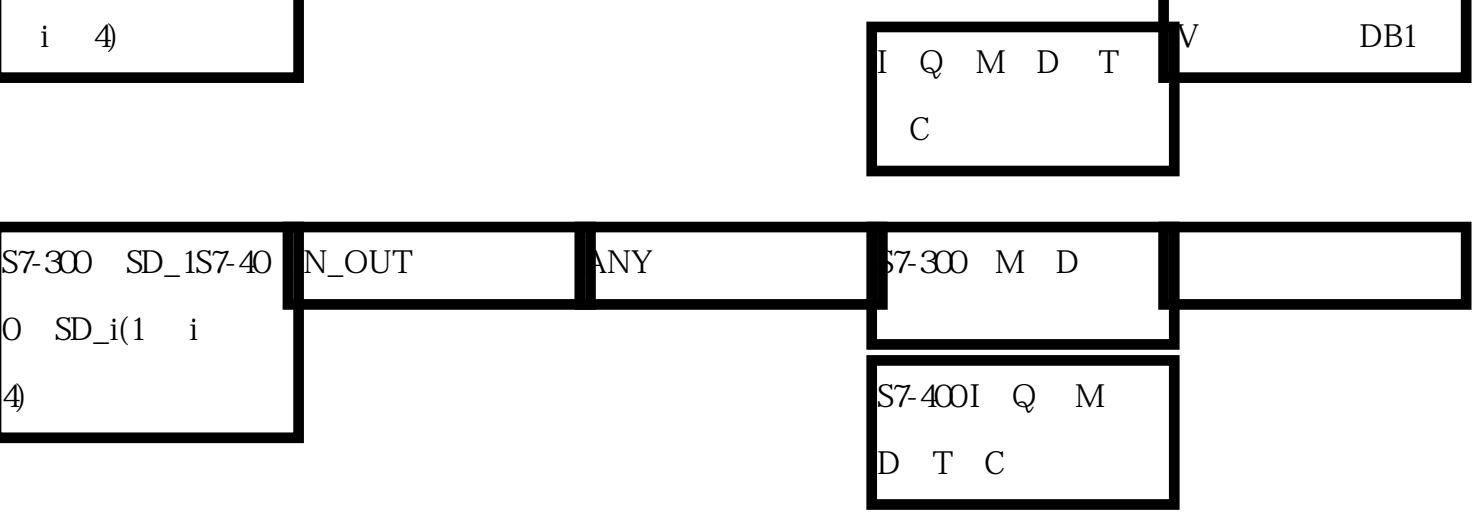